# Lecture 2: Lexical Analysis & Lex Tool

長庚大學資訊工程學系 陳仁暉 助理教授 **Tel: (03) 211-8800 Ext: 5990 Email: jhchen@mail.cgu.edu.tw URL: http://www.csie.cgu.edu.tw/~jhchen**

© All rights reserved. No part of this publication and file may be reproduced, stored in a retrieval system, or transmitted in any form or by any means, electronic, mechanical, photocopying, recording or otherwise, without prior written permission of Professor Jenhui Chen (E-mail: jhchen@mail.cgu.edu.tw).

# Lexical Analysis - Scanning

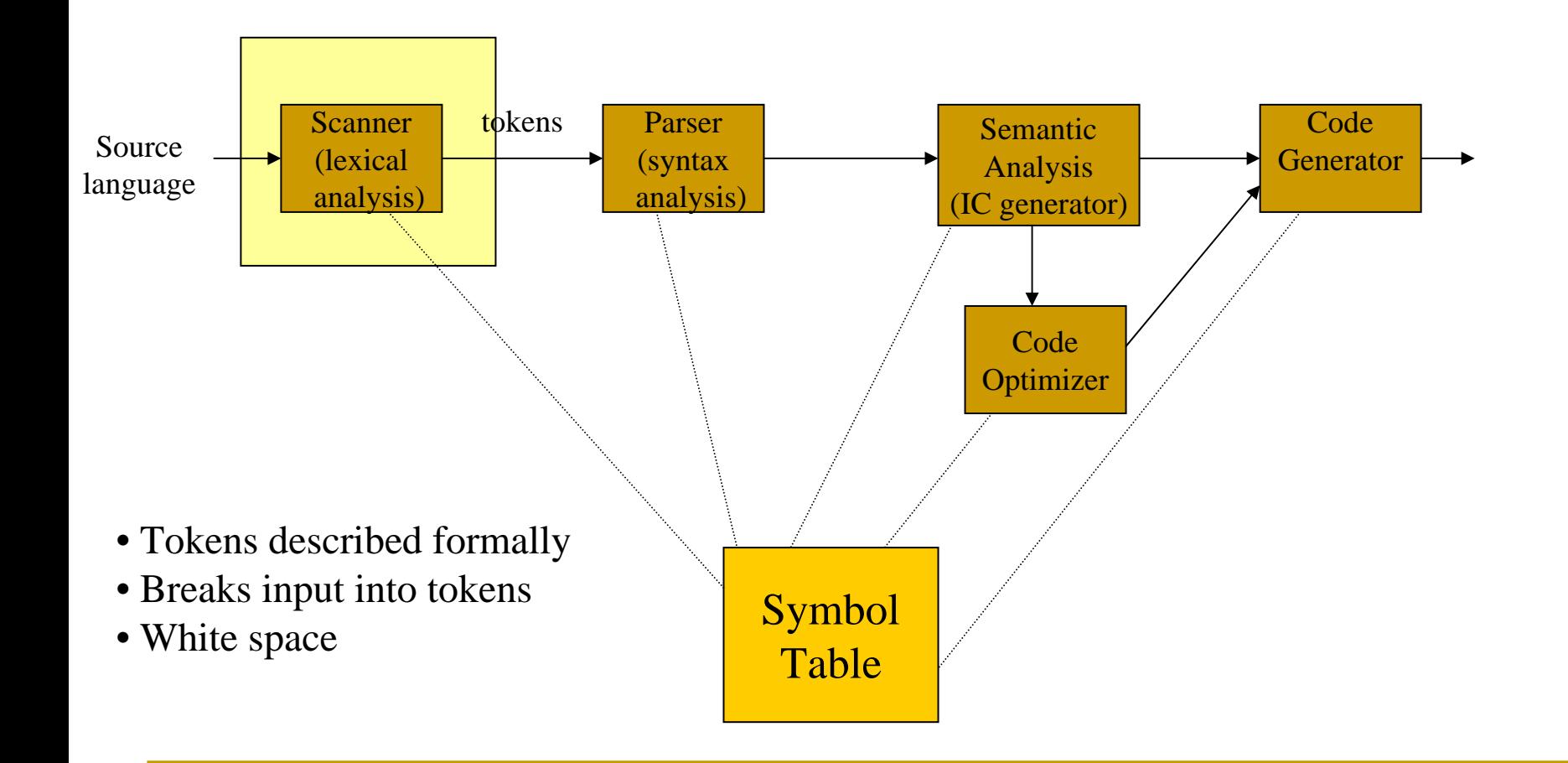

# Lexical Analysis

#### INPUT: sequence of characters OUTPUT: sequence of tokens

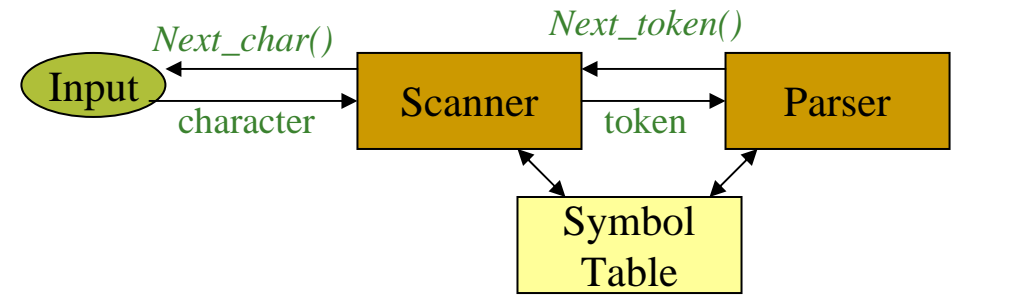

A lexical analyzer is generally a subroutine of parser:

- П Simpler design
- П **Efficient**
- п Portable

## Definitions

- **token** set of strings defining an atomic element with a defined meaning
- **pattern** a rule describing a set of string
- **lexeme** a sequence of characters that match some pattern

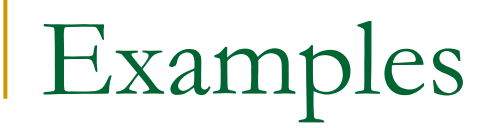

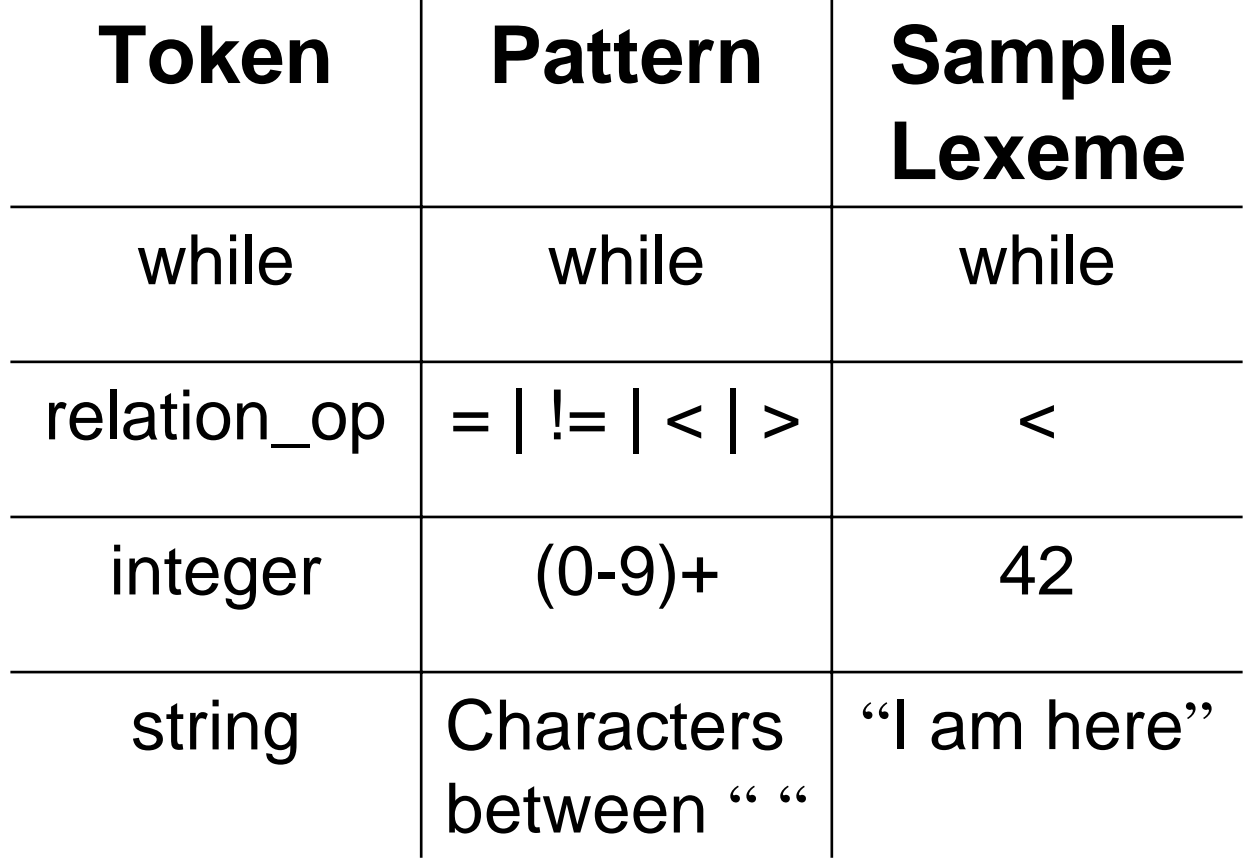

Input string: size :=  $r * 32 + c$ 

<token,lexeme> pairs:

- $\blacksquare$  <id, size>
- $\blacksquare$  <assign, :=>
- $\blacksquare$  <id, r>
- <arith\_symbol, \*>
- p. <integer, 32>
- <arith\_symbol, +>
- p.  $<$ id,  $c$

# Implementing a Lexical Analyzer

Practical Issues:

- Input buffering
- **Translating RE into executable form**
- **Nust be able to capture a large number of** tokens with single machine
- **Interface to parser**
- $\blacksquare$  Tools

# Capturing Multiple Tokens

Capturing keyword "begin"

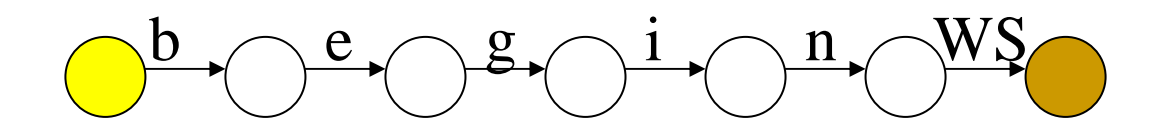

Capturing variable names

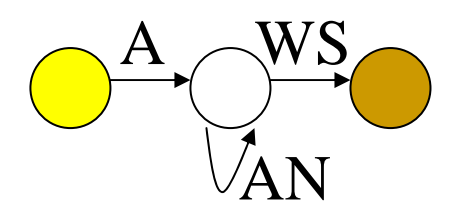

WS – white space A – alphabetic AN – alphanumeric

What if both need to happen at the same time?

# Capturing Multiple Tokens

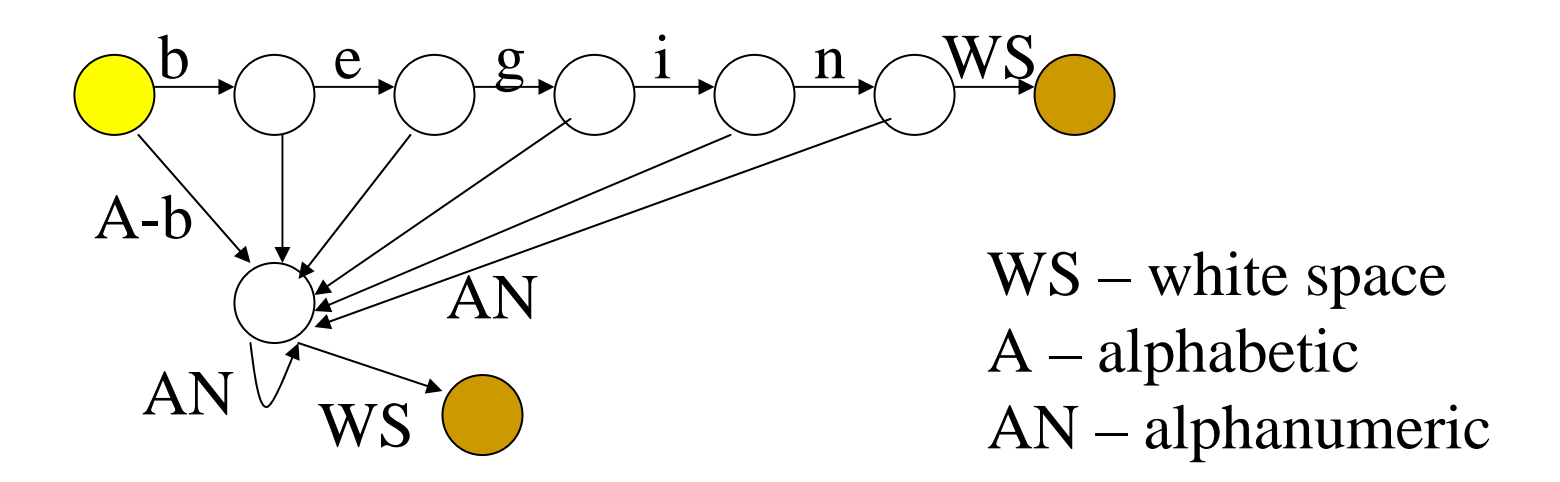

Machine is much more complicated – just for these two tokens!

## Lex – Lexical Analyzer Generator

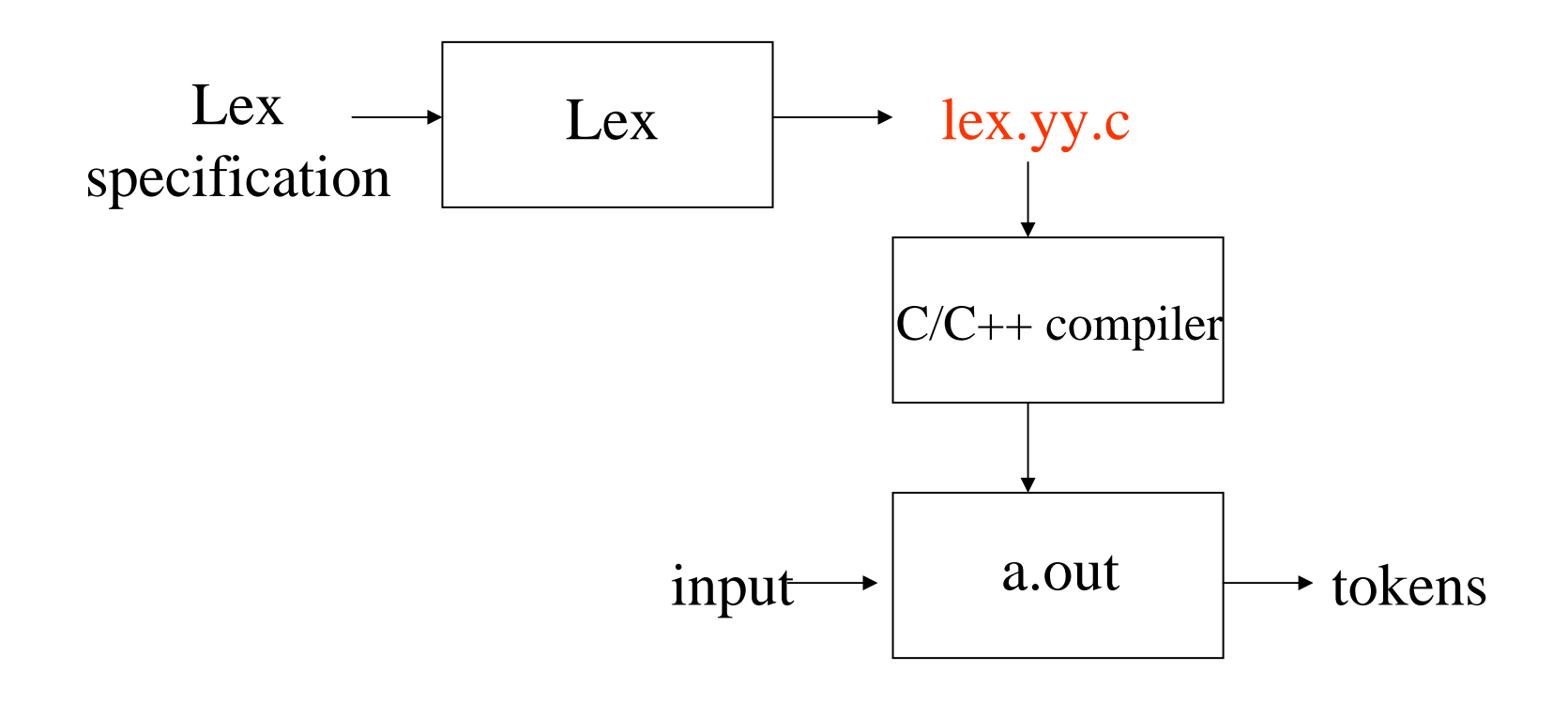

# Lex Specification

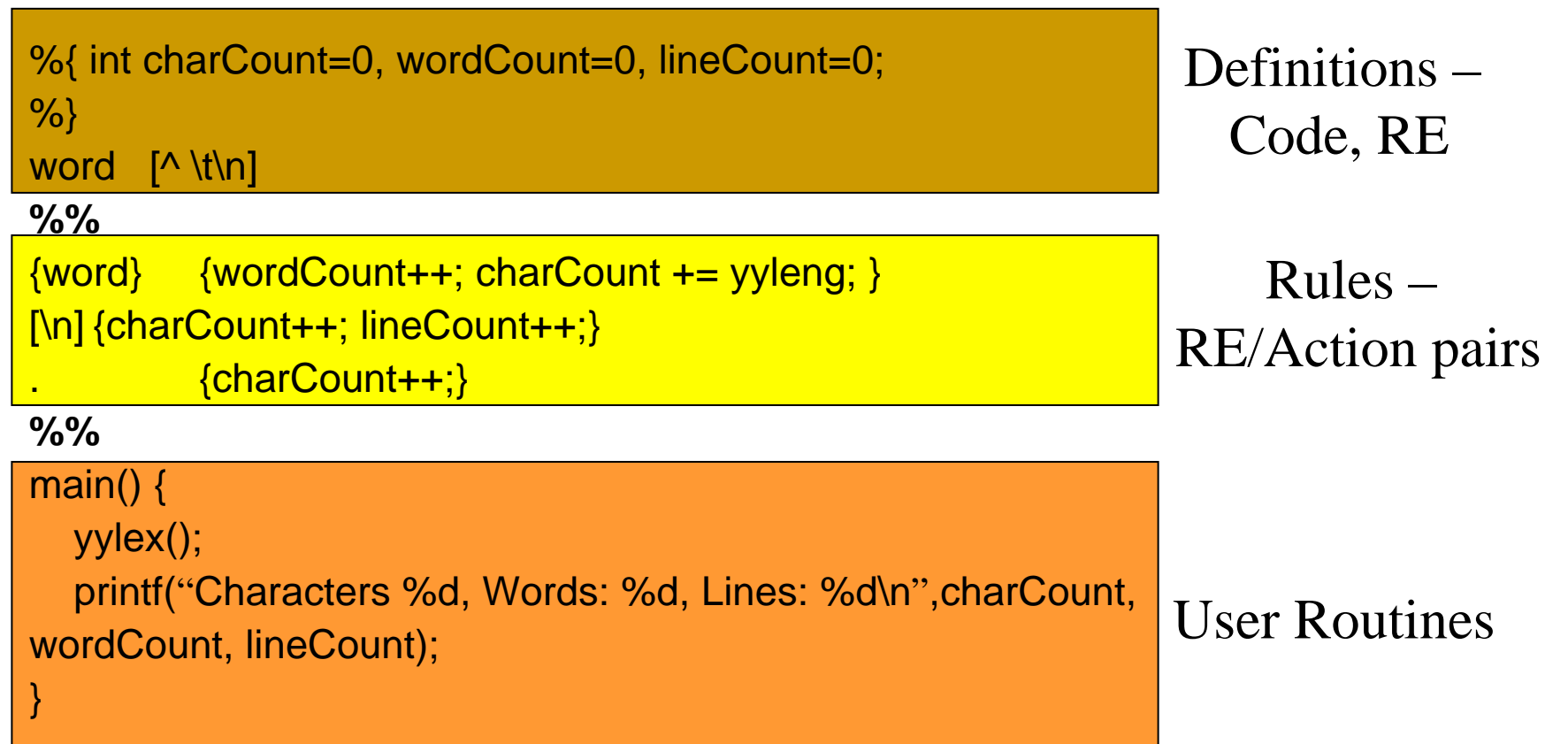

## A Lex file

```
% {
   … define …
                    int charcount=0, linecount=0;
                   응 }
%%
   … rules …နွန့
%%. charcount++;
   … code …\n\{line +\} {linecount++; charcount++; }
                   နွန့
                   int \text{main}()yylex();
                     printf ("There were %d characters in %d lines\n",
                             charcount, linecount);
                     return 0;
```
### Lex definitions section

```
%{ int charCount=0, wordCount=0, lineCount=0;
%}
word [\wedge \forall t \infty]
```
#### ■ C/C++ code:

- Surrounded by %{… %} delimiters
- $\Box$ Declare any variables used in actions

#### **RE** definitions:

- □ Define shorthand for patterns:
	- *digit [0-9]*
	- *letter [a-z]*
	- *ident {letter}({letter}|{digit})\**
- Use shorthand in RE section: {*ident*}

# Lex Regular Expressions

 $\{word\}$   $\{wordCount++; charCount += yylene; \}$  $\lceil \n\langle n \rceil$  {charCount++; lineCount++; } {charCount++;}

- **Match explicit character sequences** 
	- □ integer, "+++", \<\>
- Character classes
	- [abcd]
	- [a-zA-Z]
	- [^0-9] matches non-numeric

#### **• Alternation**

**□ twelve | 12** 

#### ■ Closure

- □ <sup>\*</sup> zero or more
- □ + at least one or more
- $\Box$  ? zero or one
- {*number*}, {*number*,*number*}

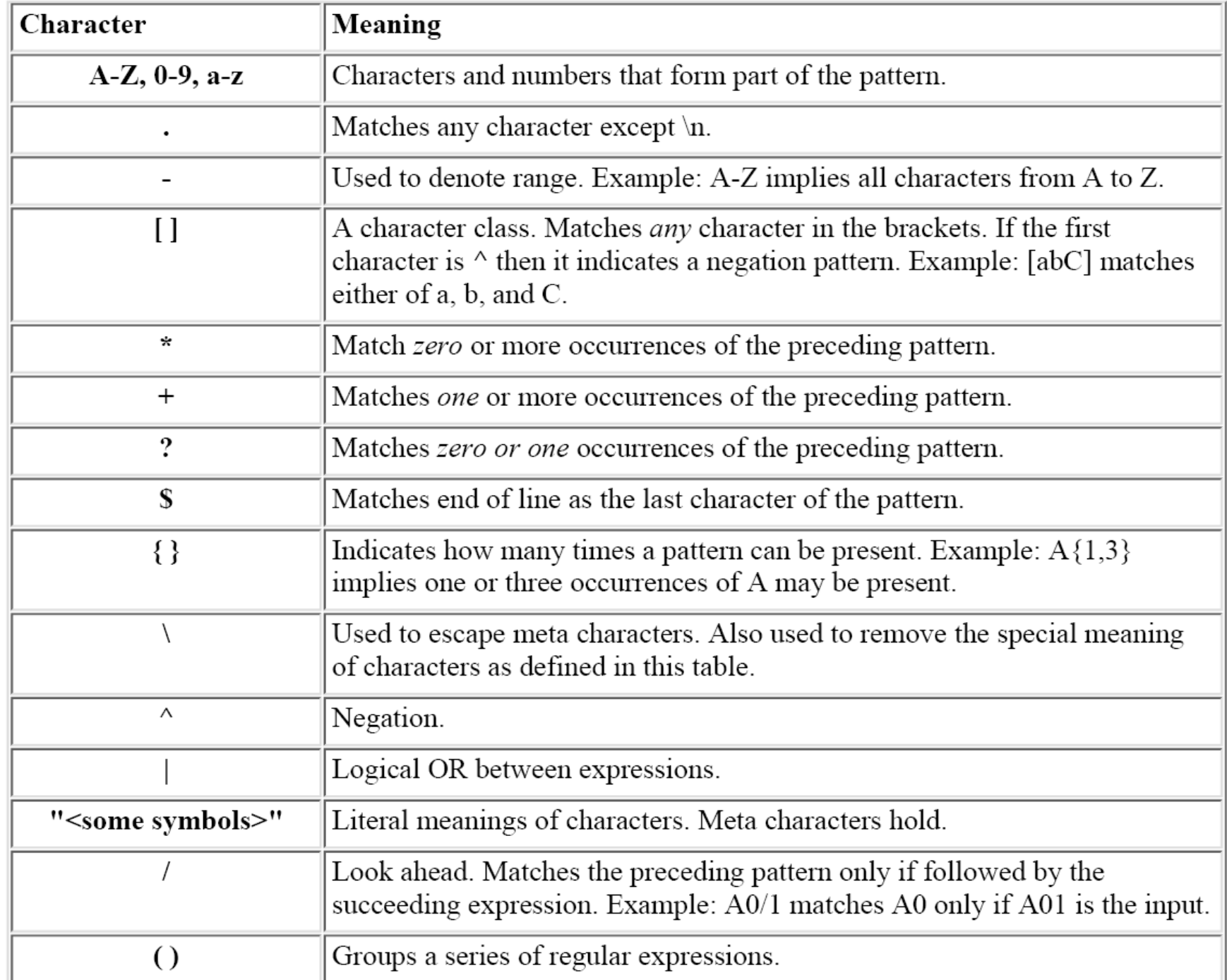

# Lex Matching Rules

- **Lex** *always* attempts to match the longest possible string.
- **If two rules are matched (and match strings** are same length), the first rule in the specification is used.

# Lex Operators

Highest: closure concatenationalternation

Special lex characters:

 \ / \* + > " { } . \$ ( ) | % [ ] ^ Special lex characters inside [ ]:  $\backslash$  [ ]  $\land$ 

# Examples

- ightarrow joke[rs]  $\rightarrow$  matches {joker, jokes}
- $\blacksquare$  A{1,2}lias?  $\rightarrow$  {Alias, AAlias, Alia, AAlia}
- $\blacksquare$  a.\*z  $\blacktriangleright$  {az, a!z, a#z, a.z, a..z, aaz, aaaz, ...}
- $\Box$  (ab)+  $\rightarrow$  {ab, abab, ababab, ...}
- $[0-9]\{1,5\}$   $\rightarrow$  { 0, 1, …, 9, 00001, …, 99999}
- $\blacksquare$  (ab|cd)?ef  $\rightarrow$  {abef, cdef, ef*}*
- -?[0-9]\.[0-9]

# Lex Actions

Lex actions are C (C++) code to implement some required functionality

- **Default action is to echo to output**
- Can ignore input (empty action)
- ECHO macro that prints out matched string
- yytext matched string
- *yyleng* length of matched string

## User Subroutines

main() { yylex(); printf("Characters %d, Words: %d, Lines: %d\n",charCount, wordCount, lineCount); }

#### ■ C/C++ code

Copied directly into the lexer code

**User can supply 'main' or use default** 

### Lex

- **Lex always creates a file 'lex.yy.c' with a** function yylex()
- **-** Il directs the compiler to link to the lex library
- The lex library supplies external symbols referenced by the generated code
- **The lex library supplies a default main:** main(int ac,char \*\*av) {return yylex(); }

#### Lex Example: Extracting white space

```
%{
int yylex(void); // make C++ happy
%}
%%
\lceil \t\n]
                 {ECHO;}%%
```
To compile and run above (example.l):

lex example.l example.l flex simple.l cc lex.yy.c –o first -ll gcc lex.yy.c  $-$ ll g++ -x c++ lex.yy.c  $-$ ll a.out < input

CGU, Jenhui Chen 23

#### **Input:**

This is a file

of stuff we want to extract all

white space from

#### **Output**:

Thisisafileofstuffwewantoextractallwhitespacefrom

# Lex Example 2: Unix wc

```
%{ int charCount=0, wordCount=0, lineCount=0;
%}
word \lceil \wedge \text{tr} \rceil\%%
{word} {wordCount++; charCount += yyleng; }
[\n]{charCount++; lineCount++;}
        {charCount++;}%%main() {
  yylex();
  printf("Characters %d, Words: %d, Lines: %d\n",charCount, wordCount, 
   lineCount);
}
```
### Lex Example 3: Extracting tokens

%%

andreturn(AND);

…

 $\frac{1}{100}$   $\frac{1}{100}$   $\frac{1}{100}$   $\frac{1}{100}$   $\frac{1}{100}$   $\frac{1}{100}$ 

%%

array return(ARRAY); begin return(BEGIN);

 $\mathcal{N}$  return('['); return(ASSIGN);  $[a-zA-Z][a-zA-Z0-9]]^*$  return(ID); [+-]?[0-9]+ return(NUM);  $[\lambda t \ln]$  ;

# Uses for Lex

- **Transforming Input** convert input from one form to another (example 1). *yylex*() is called once; return is not used in specification
- **Extracting Information** scan the text and return some information (example 2). *yylex*() is called once; return is not used in specification.
- **Extracting Tokens** standard use with compiler (example 3). Uses return to give the next token to the caller.

### Lex States

- Regular expressions are compiled to state machines.
- **Lex allows the user to explicitly declare** multiple states.
	- %s COMMENT
- **Default initial state INITIAL (0)**
- **Actions for matched strings may be different** for different states

# Lex State Example

#### Problem: Want to discard comments surrounded by  $\lambda^*$ ...  $\lambda$  from the input.

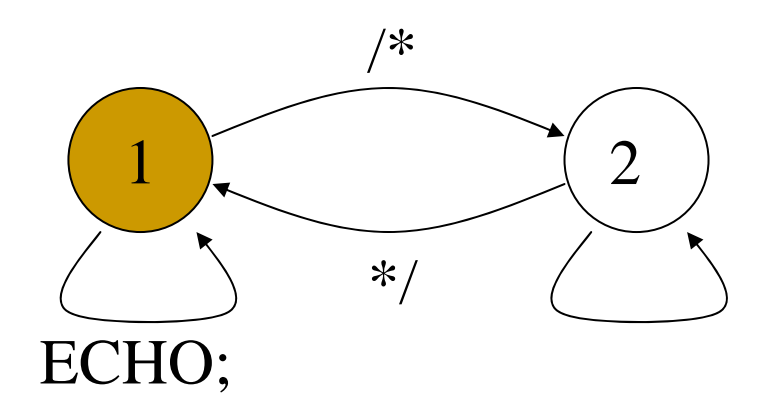

# Lex State Example

Discard comments surrounded by /\*… \*/ from the input.

%%<INITIAL>. ${ECHO;}$  $\langle$ INITIAL>"/\*" {BEGIN COMMENT;} <COMMENT>. ; <COMMENT>"\*/" {BEGIN INITIAL;} %%